## **Linux Reference Card**

## **1. Shell Commands**

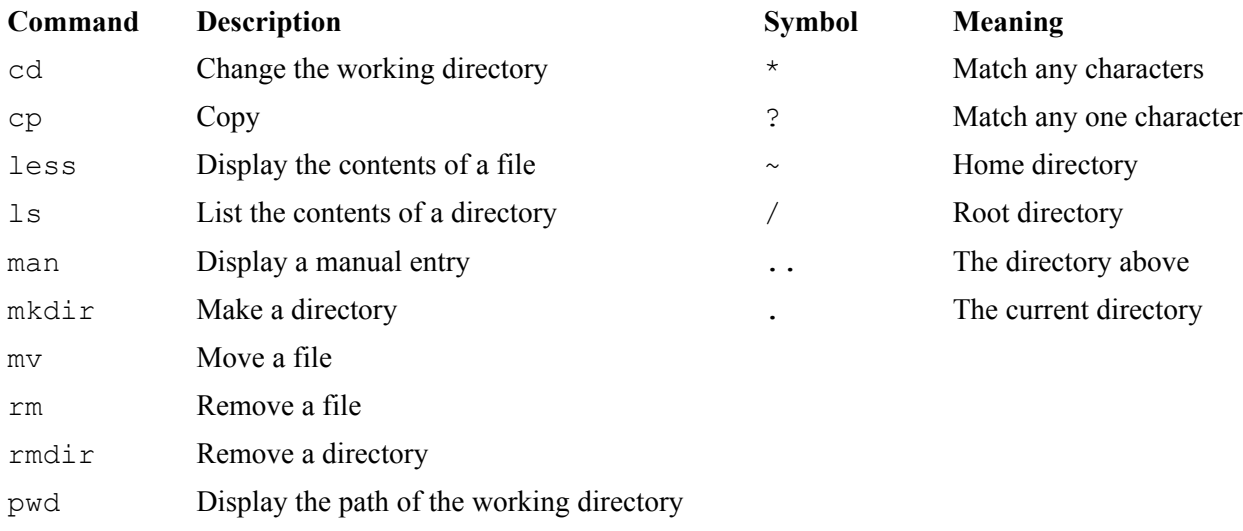

## **2. Tools**

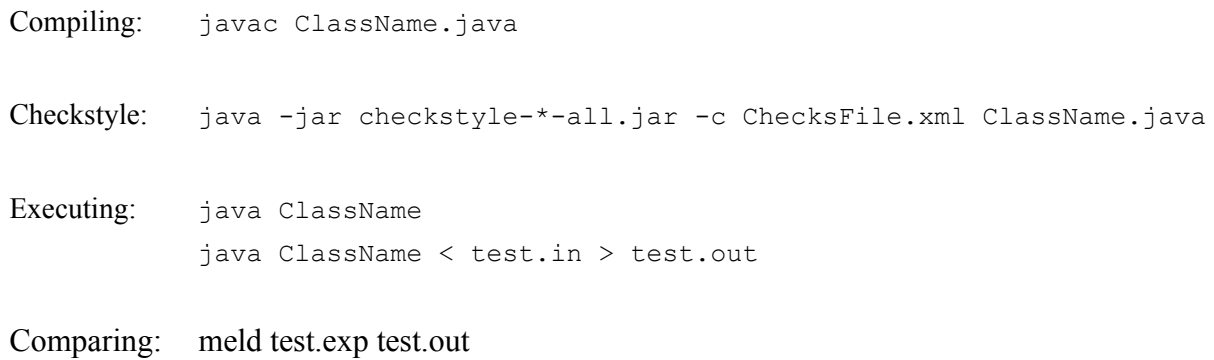